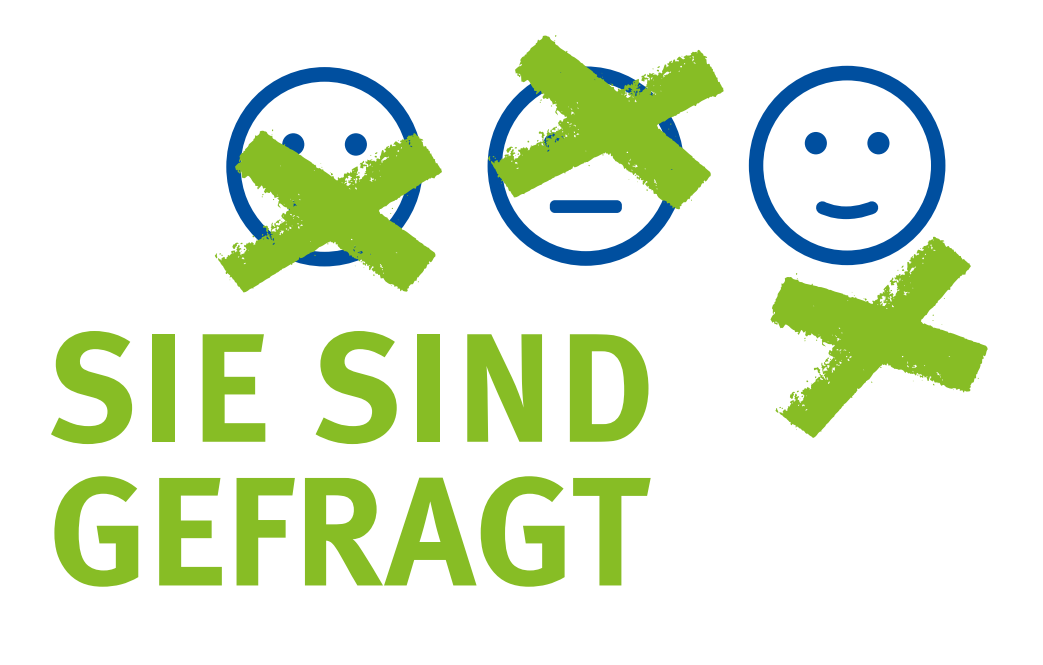

# **Kandidieren Sie zur Gemeindekirchenratswahl 2019**

Im Oktober 2019 werden die Leitungen der Kirchengemeinden in der Evangelischen Kirche in Mitteldeutschland, die Gemeindekirchenräte, neu gewählt. Sie können mit darüber entscheiden, ob "die Kirche im Dorf bleibt". Sie sind gefragt!

Ein Gemeindekirchenrat braucht viele Fähigkeiten. Ihre Meinung, Ihre Ideen und Ihre Kreativität sind wichtig. Aus diesem Grund wird unsere Kirche mehrheitlich von gewählten, ehrenamtlichen Mitgliedern geleitet. Nur wenn Menschen kandidieren, kann das Gemeindeleben erhalten und gestaltet werden.

Als Kirchenälteste oder Kirchenältester kann jedes Gemeindeglied kandidieren, das am Wahltag 18 Jahre alt ist, am Gemeindeleben teilnimmt, zum Abendmahl zugelassen ist und seit mindestens sechs Monaten in der Kirchengemeinde lebt. Um gleich einem Missverständnis vorzubeugen: Kirchenälteste dürfen, aber müssen nicht alt sein.

### **Was bietet Ihnen das Engagement?**

Das Gemeindeleben aktiv mitzugestalten, kann vielseitig sein, manchmal vielleicht auch anstrengend. Aber die Arbeit im Team verbindet und macht Spaß. Sie werden manches Neue entdecken. Wenn Sie mögen, können Sie auch Fortbildungen besuchen. Auf jeden Fall erwartet Sie ein sinnvolles und befriedigendes Engagement.

## **Welche Aufgaben hat ein Gemeindekirchenrat?**   $(\cdot)$ ARBEIT MIT **IAUSHALTSFRAG** FENTLICHKEITS **KINDERN UND ARBEIT UGENDLICHEN**  $t$ **UMGANG MIT GEMEINDEEIGENTUI** ÖFFNUNG **DER KIRCHE**  $\Omega$ **GEISTLICHES GOTTES DIENSTLICHES GEMEINDLICHES I EBEN**

### **Wie aufwändig ist die Mitarbeit?**

Das hängt stark von Ihrem persönlichen Engagement ab. In der Regel trifft sich der Gemeindekirchenrat zu vier bis zehn Sitzungen im Jahr. Außerdem können die Kirchenältesten auch an Gottesdiensten und anderen Gemeindeaktivitäten mitwirken. Insgesamt werden Sie für die Dauer von sechs Jahren gewählt.

## **Möchten Sie kandidieren? Das würde uns freuen!**

Bitte suchen Sie das Gespräch mit den jetzigen Kirchenältesten, Ihrer Pfarrerin oder Ihrem Pfarrer. Sie sind herzlich willkommen!

Ihre Evangelische Kirche.

Informationen zur Gemeindekirchenratswahl 2019 bekommen Sie in Ihrer Kirchengemeinde und auch im Internet unter: www.wahlen-ekm.de